## **Cot**

## %Cot function

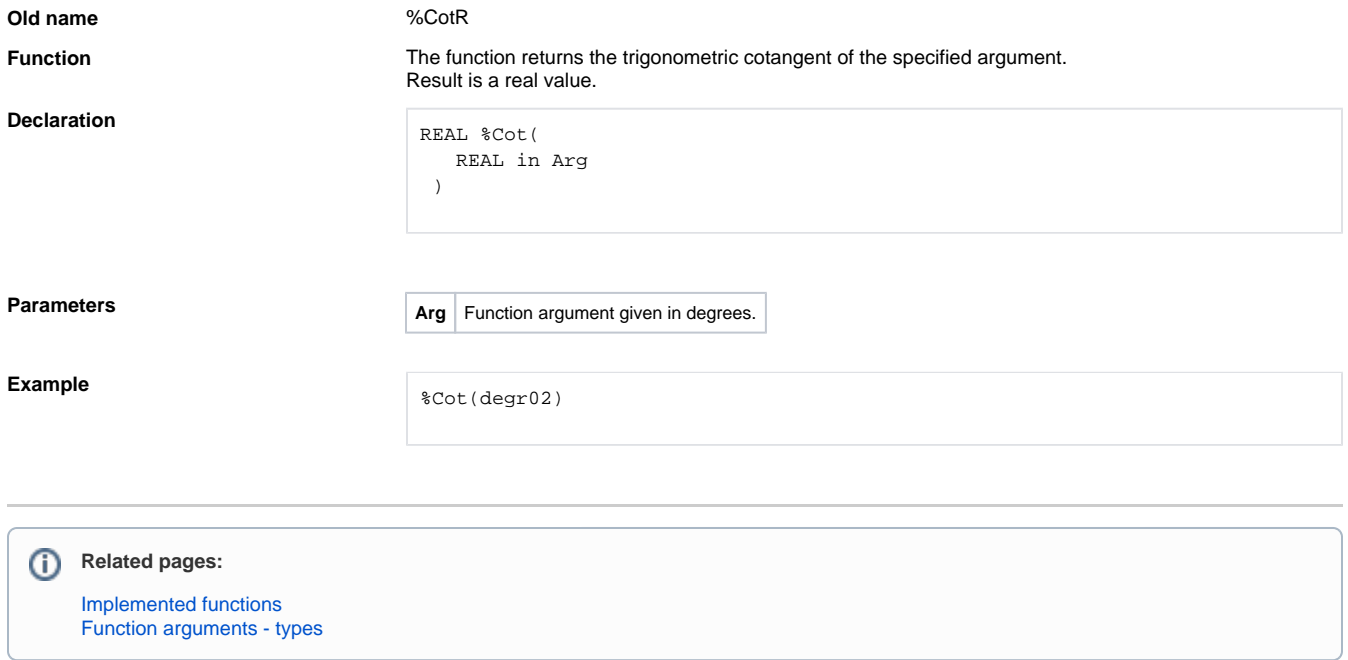